# **SYNENFEC**

## **Virtual Cytoplasm (2F)**

### **General Purpose**

Virtual Cytoplasm (2F) is a three channel fluorescence application which uses a nuclei staining (e.g. Hoechst or Dapi) to locate an individual cell and two functional fluorescence staining to distinguish between four different populations. These two functional fluorescence markers can be chosen according to your biological demands.

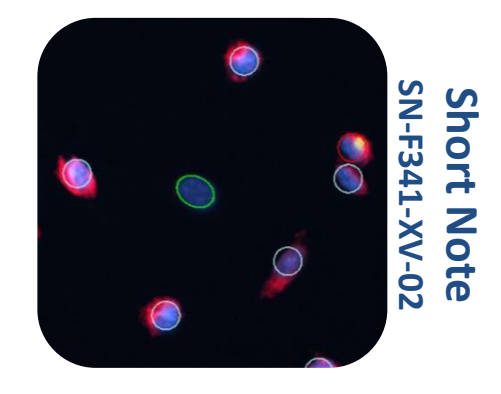

- E.g. Apoptosis Test 1) Staining with Hoechst to count the whole cell population
	- 2) JC-1 green to detect dead cells
	- 3) Red J-aggregates to detect viable cells

The major **advantage** of this application is the ability to detect co-localized fluorescence markers regardless of the biological background.

### **Result Table**

- *Nuclei Count Sum of Cells*
- 
- 
- 
- 
- 
- 
- 
- 
- 
- 
- 
- 
- 
- 
- 
- 

• *F1 Marker positive Cells containing fluorescence marker of channel 1* • *F2 Marker positive Cells containing fluorescence marker of channel 2* • *TC-nn Total cells unstained* • *TC-pn Total cells stained with F1 but not stained with F2* • *TC-np Total cells with no F1 staining but stained with F2*  • *TC-pp Total cells containing both stainings* • *F1 Marker positive percent Percentage of cells marked with F1* • *F2 Marker positive percent Percentage of cells marked with F2* • *TC-nn percent Complementary to TC-nn in percentage* • *TC-pn percent Complementary to TC-pn in percentage* • *TC-np percent Complementary to TC-np in percentage* • *TC-pp percent Complementary to TC-pp in percentage* • *Sum of Nuclei Sizes Total covered area of nuclei*

• *Avg Size Of Nuclei Average size of nuclei*

• *Avg Fluo 1 Intensity Average fluorescence intensity of all detected cell areas in*

- *fluorescence channel 1*
- *Sum of Nuclei Fluo intensity Total nuclei brightness(fluorescence)*

## **SYNENFEC**

- *Nuclei Density*
- 
- 
- *Sum of Fluo Intensity CH1 BC (intermediate result)*
- *Sum of Fluo Intensity CH2 BC (intermediate result)*
- 
- 
- *area of the well*

• *Avg nuclei intensity Average of nuclei brightness* • *Avg Fluo 2 Intensity Average fluorescence intensity of all detected cell areas in fluorescence channel 2* • *Sample Volume Sample Volume per well* • *Process Duration Duration of image analysis [ms]* • *Processed Area Fraction in percentage of the measured area on the total*

#### **Example**

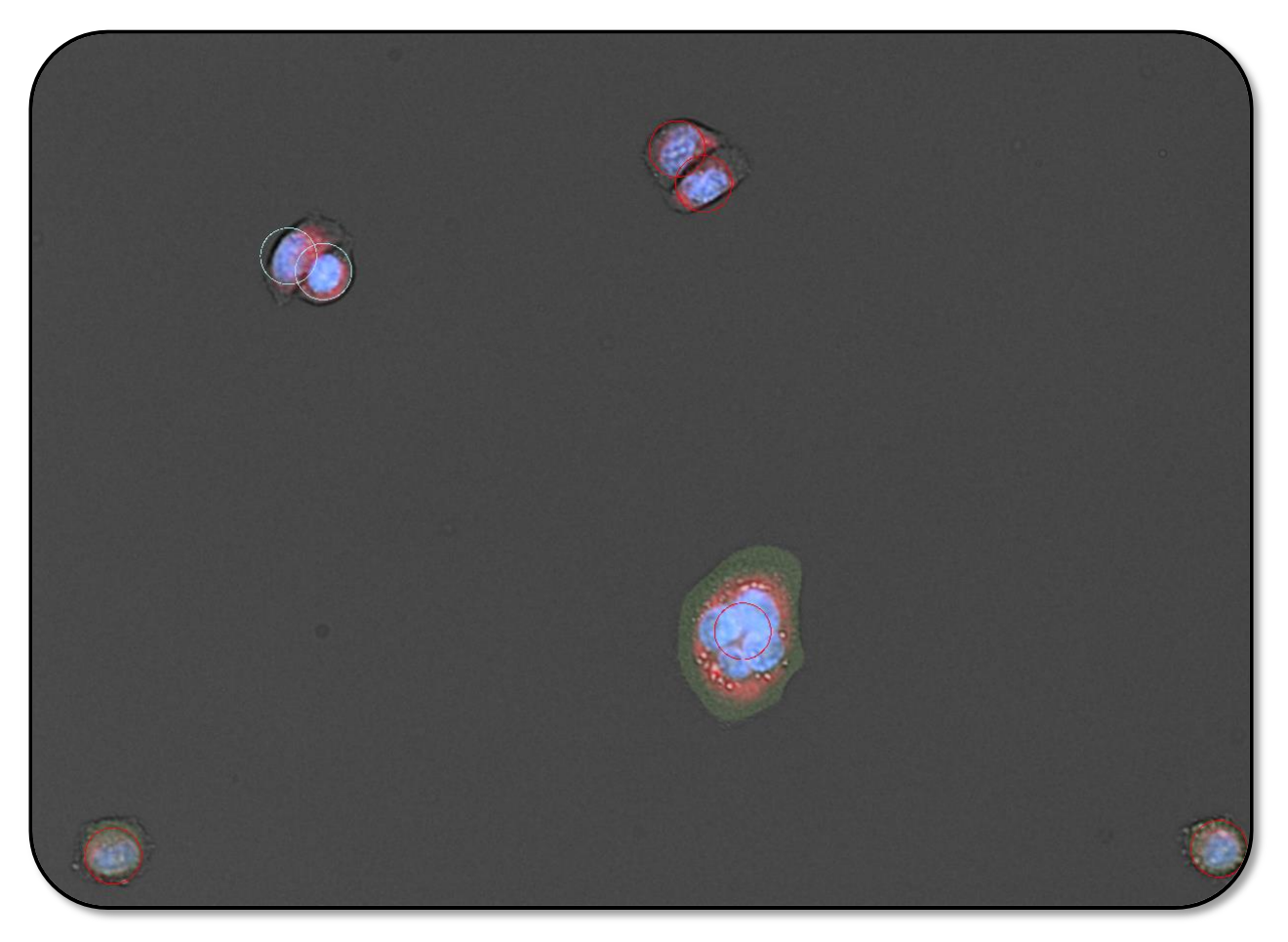

The figure above illustrates a result image with two populations possible:

- 
- 
- 
- 
- **Marked green**  $= TC-nn \rightarrow nuclei staining only$
- **Marked orange**  $= TC-pn \rightarrow nuclei staining  $\angle AND$  fluorescence 1$
- **Marked light blue** = TC-np  $\rightarrow$  nuclei staining AND fluorescence 2
	- **Marked red**  $= TC-pp \rightarrow nuclei$  staining AND fluorescence 1 AND fluorescence 2